2

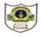

## **INDIAN SCHOOL SOHAR FINAL EXAMINATION (2019-20) INFORMATICS PRACTICES**

**CLASS: XI** MAX. MARKS: 70

| DA  | TE: 18/02/20                                                         | DURATION: 3HRS                                                          |      |  |
|-----|----------------------------------------------------------------------|-------------------------------------------------------------------------|------|--|
| Ins | tructions:                                                           |                                                                         |      |  |
| a.  | All the ques                                                         | tions are compulsory.                                                   |      |  |
|     | Answer the questions after carefully reading the text.               |                                                                         |      |  |
| 1.  | Answer the                                                           | e following questions:                                                  |      |  |
|     | a. What are                                                          | e docstrings?                                                           | 1    |  |
|     | b. Differen                                                          | tiate between list and dictionary                                       | 2    |  |
|     | c. What is                                                           | a function? How is it useful?                                           | 2    |  |
|     | d. Differen                                                          | tiate between append and extend in list.                                | 2    |  |
|     | e. What is                                                           | the function of CPU in a computer system? What are its subunits?        | 2    |  |
|     | f. Evaluate                                                          | e: 50/(5-(3+1))or 3<5                                                   | 1    |  |
|     | g. Write th                                                          | e equivalent python expression:                                         | 1    |  |
|     | i)                                                                   | $x= a^2+b^2 $ ii ) 2- $ye^{2y}$                                         |      |  |
| 2.  |                                                                      |                                                                         |      |  |
|     | a. Which o                                                           | f the following statement is not correct with respect to python pandas  | 5? 1 |  |
|     | • It ca                                                              | n read and write in many different data formats.                        |      |  |
|     | • It ca                                                              | nnot calculate data across rows and down columns.                       |      |  |
|     | • It ha                                                              | es functionality to find and fill missing data.                         |      |  |
|     | b. Find the                                                          | right statement with respect to Numpy array.                            | 1    |  |
|     | • It co                                                              | ontains elements of heterogeneous types                                 |      |  |
|     | • It do                                                              | pes not support vectorized operation                                    |      |  |
|     | • It co                                                              | ontains elements of homogenous types.                                   |      |  |
|     | c. How are NumPy arrays different from series objects?               |                                                                         | 2    |  |
|     | d. Write py                                                          | thon code to create an ndarray with 7 values falling in range 1.5 to 6. | 2    |  |
|     | e. Write python code to create the following Series ( <b>obj1</b> ). |                                                                         | 2    |  |
|     | Jan                                                                  | 5                                                                       |      |  |
|     | Feb                                                                  | 7.5                                                                     |      |  |
|     | Mar                                                                  | NaN                                                                     |      |  |
|     | Apr                                                                  | 3.8                                                                     |      |  |

- f. Using the above Series data given in Q2(e), write code to:
  - i) Check the presence of NaNs in the series
  - ii) Display the bottom 2 rows of the series

```
g. What will be the output of the following program:
                                                                                                        2
      import pandas as pd
      dict1={'Student':['Neethu','Mohit','Jamaal'],'Score':[78,98,85.5],'Class':['XI','XII','X']}
      dtf=pd.DataFrame(dict1)
      print(dtf)
   h. What will be the output of:
                                                                                                        2
              dtf[0:1]
      i)
                             ii)
                                  dtf.shape
   i. Using the above Dataframe data given in Q2(g), answer the following:
         i) List the details of Mohit and Jamaal.
                                                                                                        1
         ii) Add a new column age with value '16'
                                                                                                        1
         iii) List the various classes
                                                                                                        1
         iv) Delete the Score details
                                                                                                        1
   j. Find the errors from the following code segment and rewrite the corrected code:
                                                                                                        2
      Import pandas as pd
      dtf2=pd.DataFrame(dtf,column=['one','two','three'))
      print(Dtf2)
3.
   a. Predict the output after execution of the following code:
                                                                                                        2
      x=3
      for y in range(0,10,2):
          if x > = y:
               print(y+x,y, sep=" ")
   b. Rewrite the following code using 'for' loop:
                                                                                                        2
      i=4
      while i<9:
         print(i)
         i=i+2
   c. Find the errors from the following code segment and rewrite the corrected code:
                                                                                                        2
      Str='#"
      Pattern=" "
      a=0
          While a<5:
           Pattern+=Str
           print(pattern)
           a+=1
```

2

2

1

2

2

2

- Worker={'name':'jacob','salary':10000,'age':25}
  - i) Add a new element with key-"department" and value "production"
  - ii) Change the salary of Jacob to 15000
- List1=['a','e','o','u']
  - i) To insert an element 'i' to the third position of the list
  - ii) To sort the above list in descending order.
- e. Write a program in python to calculate the mean of a given list of numbers.
- f. Draw a flowchart to determine whether a number is divisible by another number or not.
- g. Write a program to print the sum of the following series for n number of terms:

h. An online shopping site is giving a discount for new year. The discount is given based on the mode of payment. Write a program to calculate the Final Bill Amount after discount.

| Mode of payment | Discount    |  |
|-----------------|-------------|--|
| Visacard        | 2% of rate  |  |
| Paypal          | 10% of rate |  |
| Mobile Wallets  | 5% of rate  |  |
| Mastercards     | 3% of rate  |  |

- i) The user should input the mode of payment and its rate.
- ii) Calculate and display the discount amount as per the above criteria.
- iii) Calculate and display the Final Bill Amount.

(Final Bill Amount= Rate - discount Amount)

4.

a. Write any two examples each for the following commands?

i)DDL ii)DML

b. Create a table Stock based on the structure given below:

Stock: Table structure

| Column name | Data Type   | Constraint  |  |
|-------------|-------------|-------------|--|
| Id          | Integer(4)  | Primary key |  |
| Name        | Varchar(15) | Not null    |  |
| Company     | Varchar(20) |             |  |
| Price       | Integer(4)  |             |  |

Stock: Table

| Id  | Name      | Company       | Price |
|-----|-----------|---------------|-------|
| 101 | Maggi     | Nestle        | 40    |
| 102 | Cake      | Elite         | 75    |
| 103 | Biscuit   | Hide and Seek | 25    |
| 104 | Ketchup   | Nestle        |       |
| 105 | Chocolate | Cadbury       | 30    |

Supplier: Table

| Sno | Id  | Qty | City    |
|-----|-----|-----|---------|
| 001 | 102 | 200 | Mumbai  |
| 002 | 105 | 150 | Delhi   |
| 003 | 101 | 100 | Kolkata |
| 004 | 105 | 50  | Delhi   |

c. Write SQL Commands for the following:

|    |      | i)                                                            | Insert a new row with the following values into the Stock table:                         | 1 |
|----|------|---------------------------------------------------------------|------------------------------------------------------------------------------------------|---|
|    |      |                                                               | 106, Nutella, 50                                                                         |   |
|    |      | ii)                                                           | Display the name and quantity of Nestle products whose price is known.                   | 1 |
|    |      | iii)                                                          | List the name and price of items whose quantity lies in range 100 to150.                 | 1 |
|    |      | iv)                                                           | Display the city of items whose name starts with 'C' or 'K' with quantity less than 100. | 1 |
|    |      | v)                                                            | Display a report: <name> supplied by <company>cost rs<price></price></company></name>    | 1 |
|    |      | vi)                                                           | Delete the details of ketchup and chocolate.                                             | 1 |
| 5. |      |                                                               |                                                                                          |   |
|    | a. W | 'hat i                                                        | is antivirus software?                                                                   |   |
|    | b. W | hat i                                                         | is Digital Signature?                                                                    |   |
|    | c. W | What types of damages are caused by spyware to your computer? |                                                                                          | 2 |
|    | d. W | hat i                                                         | at is Spam? Why has it become a big internet issue?                                      |   |
|    | e. W | hat i                                                         | s Cyber Crime? How can you report it?                                                    | 2 |
|    | f. W | hat a                                                         | are the measures (any four) to be taken to ensure confidentiality of information?        | 2 |

\*\*\*\*\*\*\*\*\*\*\*\*\*